## 100c Gestion commerciale

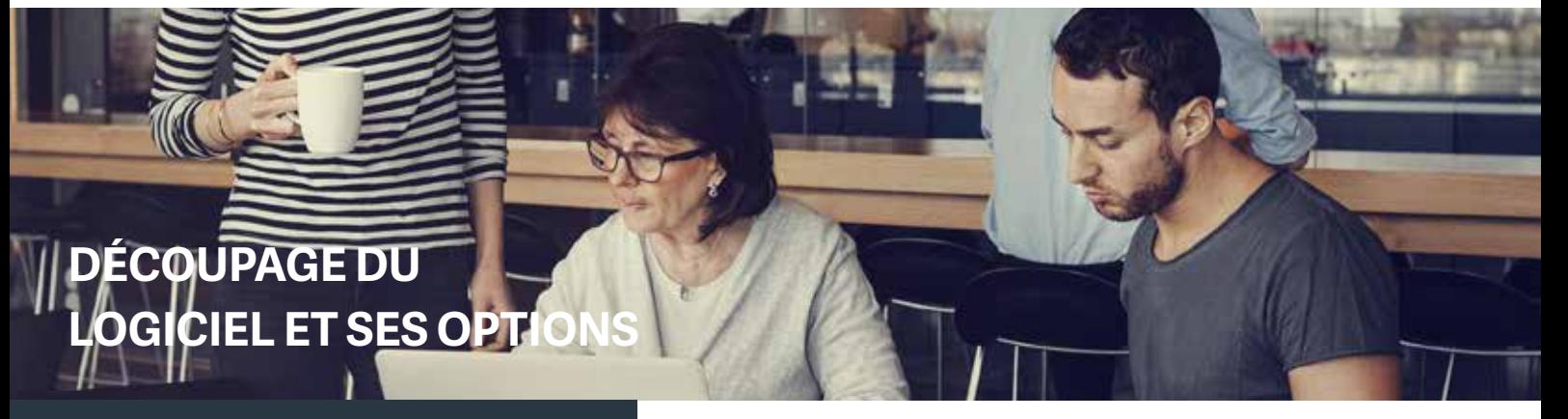

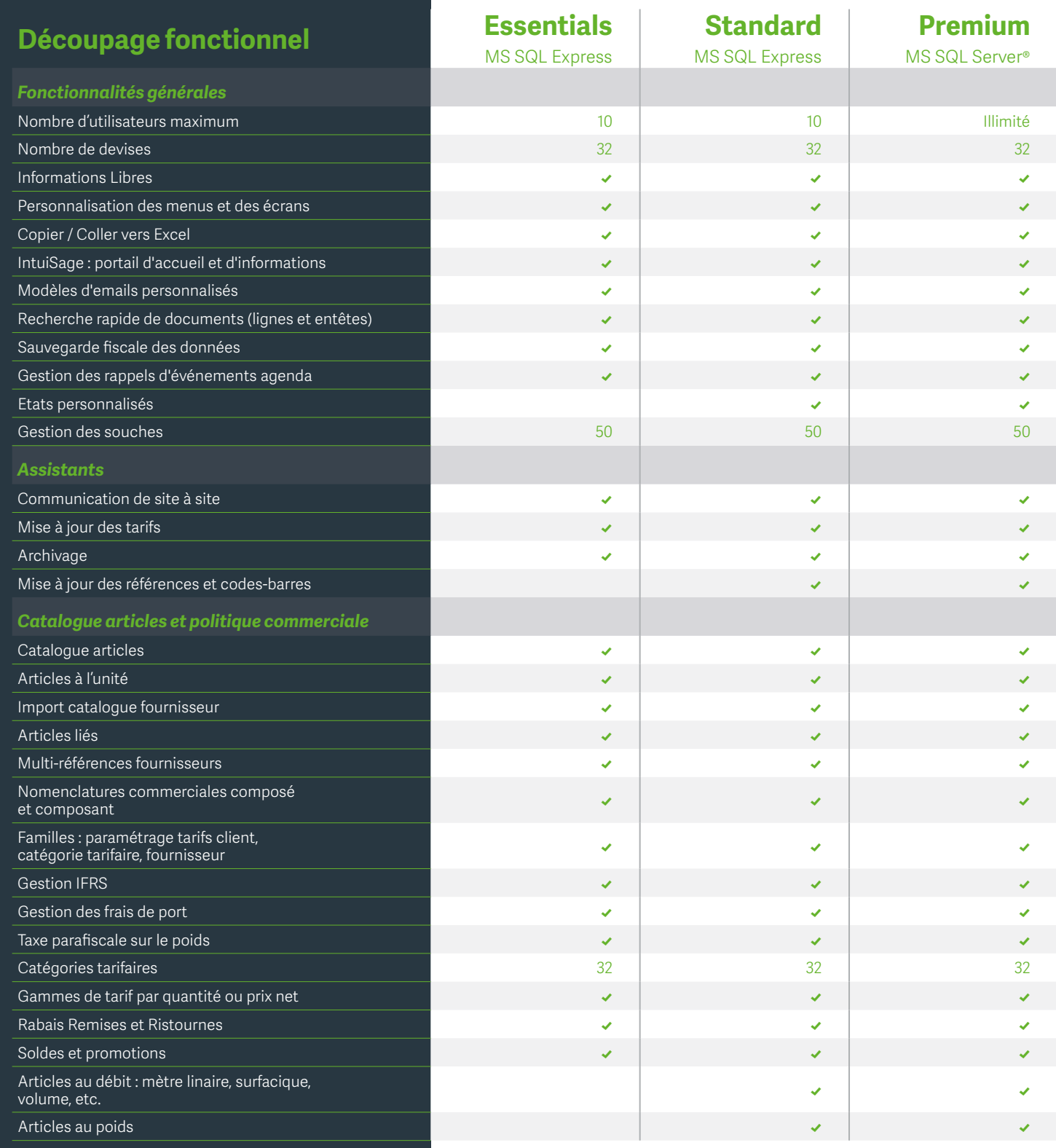

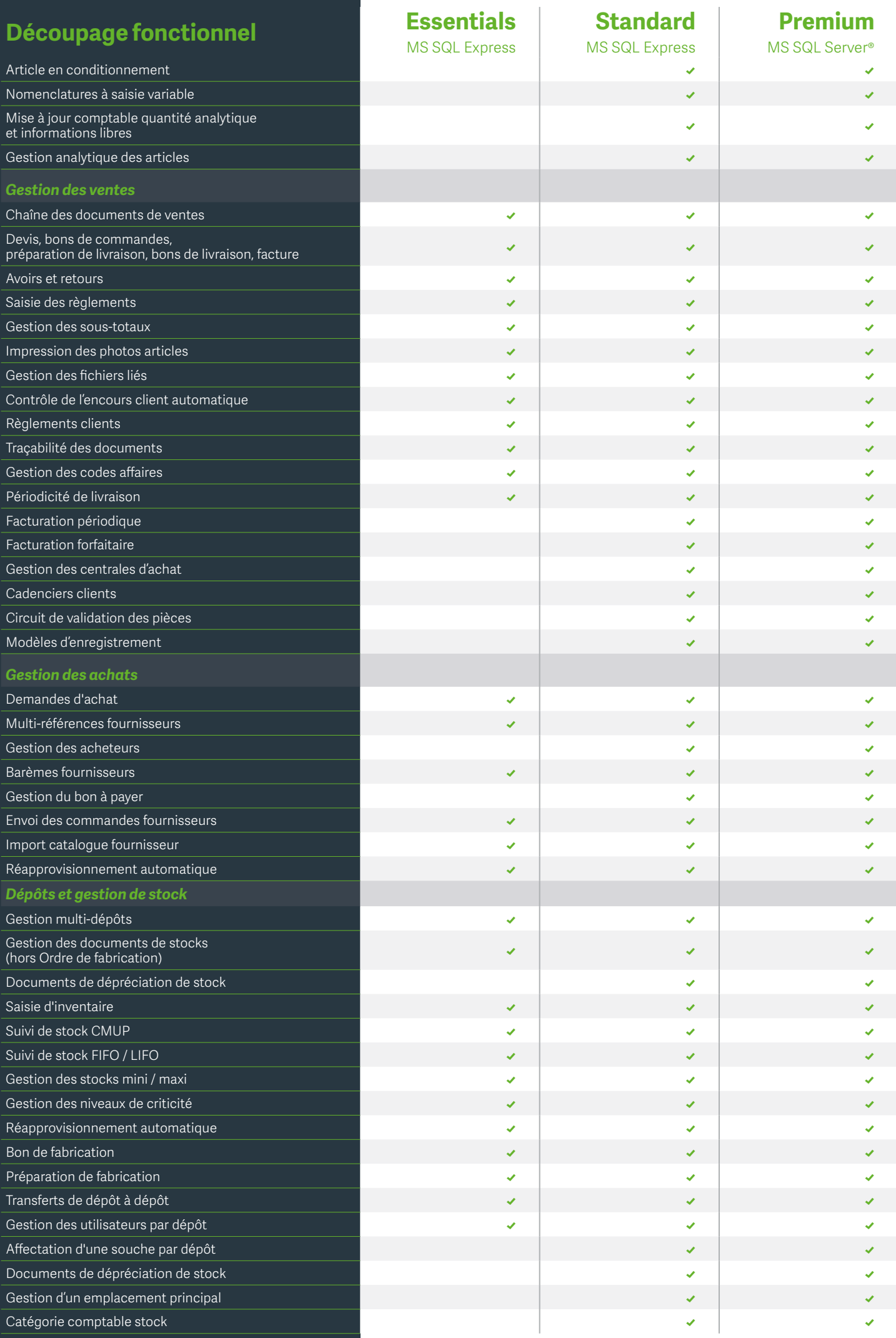

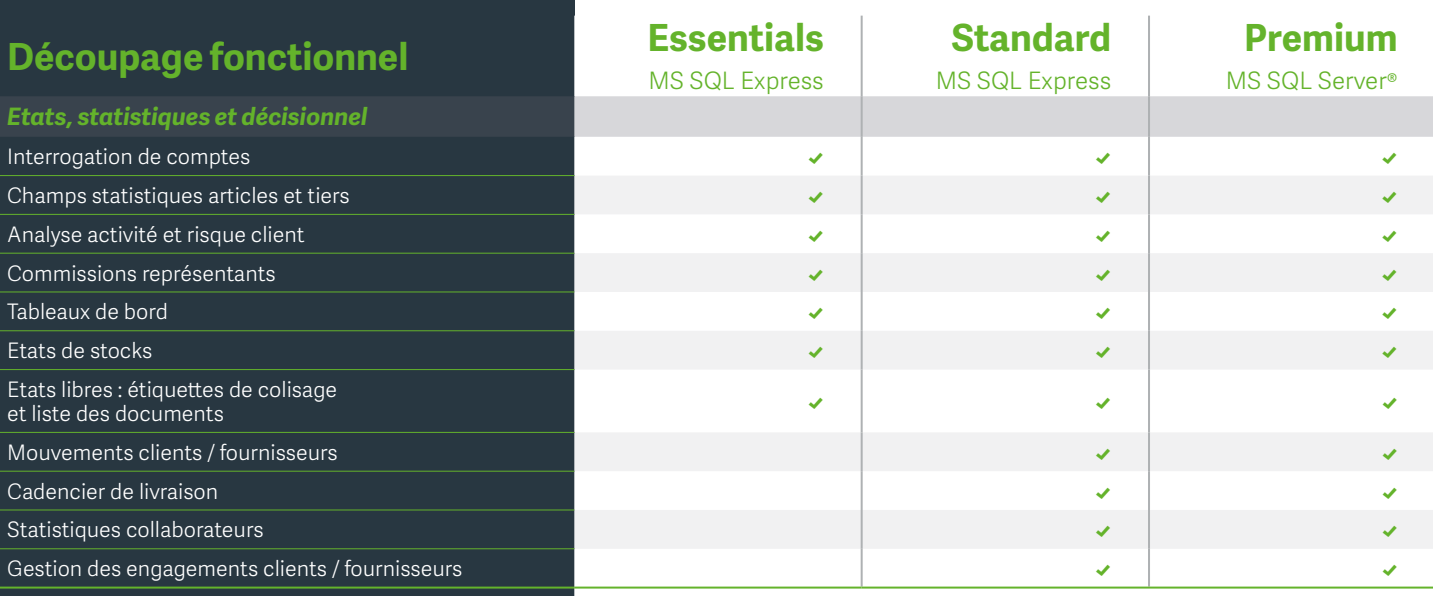

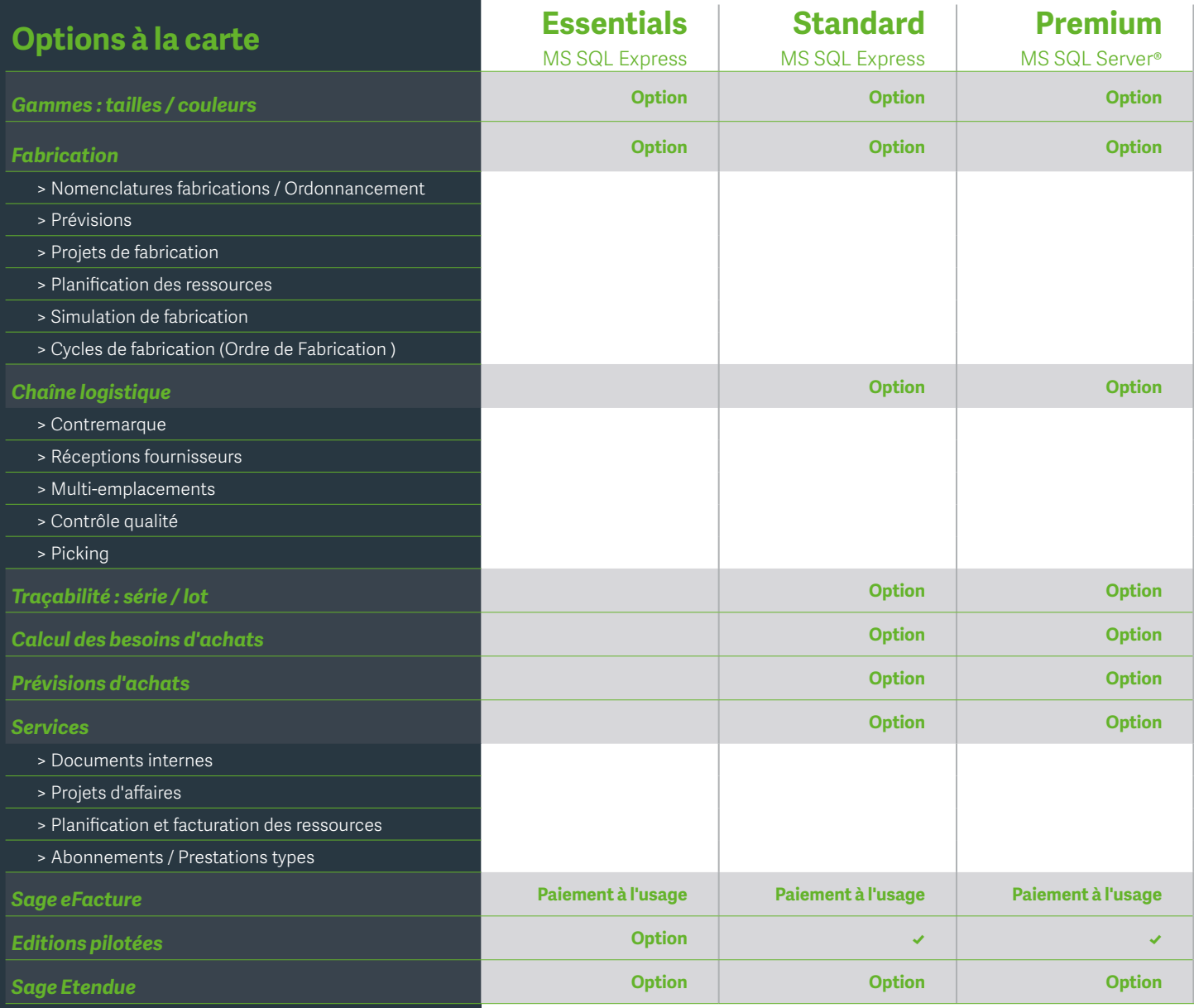

Plus d'informations sur nos produits, services et formations

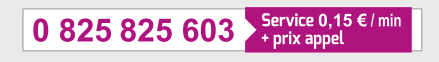

Export : +33 (0)5 56 136 988 (Hors France métropolitaine) | www.sage.fr/fr/sage-100c

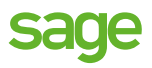

Sage, SAS au capital de 6 750 000 euros, inscrite au registre du commerce et des sociétés de Paris, sous le numéro B 313 966 129, numéro de TVA intracommunautaire FR 75 313 966 129, dont le siège social est situé : Le Colisée II, 10 rue Fructidor - 75834 Paris cedex 17. - Crédit photo : Getty Images - Création : INSIGN - 02-2017.